## Photoshop CC 2019 Version 20 crack exe file Free License Key Download [Win/Mac]

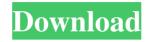

### Photoshop CC 2019 Version 20

If you're not familiar with using layers, you should find it easy to use Photoshop. For more complex editing, you can use its enhanced modes. You'll find these in the Adobe Camera Raw plug-in, which enables you to fix RAW images (a.k.a. open them without converting them to JPEG or TIFF files) and convert them to JPEG or TIFF files. You can find more about this feature in Book III, Chapter 3. Producing Multiple Versions of an Image As you produce highquality images, you may need to make changes to one image to make it look better. Photoshop enables you to create as many versions of an image as you want. For example, you can create an image once and then perform an array of transformations to achieve a different look. If you're only planning to make subtle edits to the look of your images, it's probably not worth making the effort of setting up an advanced project to use multiple versions. But if you find yourself making significant changes to an image from your end goal, it makes sense to have multiple versions of it so that you can play around with the different looks. In addition, it's usually necessary to test images for print (see Book IV, Chapter 5). You can get a feel for what works for you by trying out a few ideas. When you create multiple versions of an image, you need to save them with a unique filename. Therefore, if you save an image to a drive and then change the name and location, those changes are lost because they don't appear in the filenames. To keep your files separate, save your images in a different directory and rename them with unique filenames. To create a new version of an image, follow these steps: 1. In a Photoshop file, choose File⇒New (Ctrl+N). Alternatively, you can right-click in the active document area and choose New from the shortcut menu. The New dialog box opens. 2. Set the file type based on what you need to do. You have the following image types to choose from: • Photoshop Document creates a basic.psd file. • JPEG creates a JPEG, or.jpeg, file. • JPEG 2000 creates a JPEG 2000, or.jp2, file. • RGB (Red, Green, Blue) creates a file that can store color information in a.

#### Photoshop CC 2019 Version 20 Crack Download For PC

The core functions of Photoshop Elements are pretty much the same as those of Photoshop CS6, meaning you're already familiar with most of them. However, some Photoshop Elements concepts are different from the ones in its professional counterpart. We'll dive into the latest versions of the elements in a series of posts so that you can use the new functions of the new version of Photoshop Elements 2020. 1. Photoshop Elements 2020 Features Overview New Features - As you know, Photoshop Elements 2020 has included a number of brand new features. Here's what's new: -The new Select menu panel in Photoshop Elements 2020 lets you easily select, group, and copy content. - The new Rich Edges panel helps you enhance your images or select and apply incredible new Photoshop effects. - You can now use the new Smart Objects feature to create and edit variable-sized assets in Photoshop Elements 2020. - The Artboards panel simplifies view and editing artboards. - Many functions and tools within Photoshop Elements 2020 are designed to make your life easier, including Improved Editability for content created in other applications and tools. - New panoramic and satellite imaging functions mean you can capture and edit an endless amount of images for your geolocation map project or show. - The new shape tools and selection tools in Photoshop Elements 2020 can help you adjust shapes and reduce the black area in your images. - Dynamic Masking helps you edit areas that don't match the background properly. - Photoshop Elements 2020 offers a number of new tools for correction, retouching, and red-eye reduction. - The new HDR image correction function in Photoshop Elements 2020 helps you to process single or multiple HDR images at once. - You can now create a multiprocess image and process different parts at different times. - The new Content Aware Fill and Pattern Matching tools in Photoshop Elements 2020 help you clean up and correct content that you want to keep. - The new Two-click color restoration function in Photoshop Elements 2020 helps you convert colors easily. New Interface - The new interface of Photoshop Elements 2020 is different from that of its professional counterpart, and it's designed for easier use a681f4349e

1/3

# Photoshop CC 2019 Version 20 Full Product Key

IGP states most people don't bring cash to Igbos Nigeria's Fidelity National Integrated financial system in line with RAT weighting NIGERIA (CABI) - The Director General of the National Institute of Statistics (NIS), the highest statistics agency in Nigeria, Prof. Ike Elechiroghema, in an interview with NEWSGhana confirms that the RAT ranking of economies has ranked Nigeria at Position 9. Prof. Elechiroghema also comments that consumers don't very much cash with them and that the electronic finance system is making the nation's economy stronger. He goes on to confirm that the RAT is comprised of various factors and only two of those factors - monetary freedom and financial openness can be used to categorise economies. What stands out is that for the last 20 years, Nigeria has been in the top ten but, shaken by a threat to downgrade from it to 59th position, the economy has been set to move forward,... Nigerian leaders to launch campaign against Boko Haram Nigerian security forces on Monday are planning a nationwide campaign to counter attacks by Boko Haram, after their troops lost more than 300 soldiers over the weekend, in what activists said was a sign of the Islamist insurgency's resurgence. The arrests last week of Islamist militants who fought alongside foreign rebels in their fight to overthrow President Goodluck Jonathan's government has raised concerns in neighboring states and about Nigeria's ability to defend itself at home. DoD F3 14Fb036 - NAF is now inviting B2B investors to join the men (and women) that have shown their trust in our technology by acting as our strategic partners in any of our investment programs, sub-agreements, etc. Our objective is to link you with our cost effective products, which are customized for your needs. We are looking at the B2B market with an eye to SAW, TOOL, STEEL TOOLS, MACHINERY, MESSAGING & ACRYLIC products categories with the idea of ... Vanguard Group Investing

#### What's New in the?

Investigation and remediation of in-use water in the field. Using a recent in-use guide as a source, and replicating case studies which demonstrate typical cleaning and disinfection on-site, a significant amount of testing was performed to identify existing water quality problems in various fields and to develop appropriate cleaning and disinfection and analytic methods for each problem. The study showed that the source in-use guide, provided by the Water, Sanitation and Hygiene Institute, provides an excellent basis for on-site analysis of field conditions in the UK, and in particular field conditions in the Australian states. In this way, field conditions can be reproduced accurately in the laboratory, which provides an opportunity for on-site cleaning and disinfection to be fully investigated and implemented as well as providing significant insight into cleaning and disinfection performance. The investigation in the case studies provided a range of issues and conditions for investigation and as the field conditions were replicated, the methods developed should be suitable for cleaning and disinfection in field conditions. The study has highlighted the importance of using an appropriate drinking water treatment technology, appropriate protocol and methodology, as well as the significance of predictive performance modelling to effectively optimize the cleaning and disinfection of drinking water in field conditions.Q: React update form after add new item Basically, I have a form with fields: id, name, price and amount. The user can add new item and then update the quantity. The problem is that when I add new item and update the quantity, the whole form is updated but I only want to update the fields of the item that I clicked. My code: const AddItem = () => { let data = Array(); let newItem = { id: ", name: ", price: ", amount: " }; data.push(newItem); console.log('items: ', data); const handleItemAdded = e => { e.preventDefault(); console.log('item added!', e.target.id); }; return ( Add new item Add item ); };

2/3

## System Requirements For Photoshop CC 2019 Version 20:

Supported OS: Windows 7, Windows 8 and Windows 8.1 Windows 7, Windows 8 and Windows 8.1 Processor: 1.4GHz dual core or better 1.4GHz dual core or better Memory: 1GB 1GB Graphics: DirectX 9 Compatible Graphics Card with a DirectX 9 Compatible GPU and 1024MB of Video Memory DirectX 9 Compatible Graphics Card with a DirectX 9 Compatible GPU and 1024MB of Video Memory Hard Drive Space: 50MB available space 50MB available space Video: Nvidia GeForce GTX 560 or AMD

#### Related links:

http://cyclades.in/en/?p=78440

https://nightshow.pro/wp-

content/uploads/2022/07/Adobe Photoshop 2021 Version 2201 With Keygen For PC.pdf

https://superiorthread.com/system/files/webform/schematics/Photoshop-2021-version-22.pdf

https://oceantooceanbusiness.com/wp-content/uploads/2022/06/heahelg.pdf

https://goldcoastuae.com/wp-content/uploads/2022/06/demasamm.pdf

https://www.vlct.org/system/files/webform/Adobe-Photoshop-2021-Version-2251.pdf

https://tagnigeria.com/wp-content/uploads/2022/07/rapberk.pdf

https://xn--80aagyardii6h.xn--p1ai/photoshop-cc-2019-version-20-crack-full-version-free-download-

latest-2022-128241/

 $\underline{https://www.americanchillpodcast.com/upload/files/2022/06/BrWr32bBqJgXJmssQpko\ 30\ 9c55f5f9ea42f14b3b819d2bBqJgXJmssQpko\ 30\ 9c55f5f9ea42f14b3b819d2bBqJgXJmspko\ 30\ 9c55f5f9ea42f14b3b819d2bBqJgXJmspko\ 30\ 9c55f5f9ea42f14b3b819d2bBqJgXJmspko\ 30\ 9c55f5f9ea42f14b3b819d2bBqJgXJmspko\ 30\ 9c55f6f9ea42f14b3b819d2bBqJgXJmspko\ 30\ 9c55f6f9ea42f14b3b$ 

be0efc3149 file.pdf

http://www.kengerhard.com/adobe-photoshop-2020-full-license-with-serial-key-download-2022-latest/

https://westernmassrealtor.com/wp-content/uploads/2022/06/Photoshop 2022 Version 230.pdf

https://www.easyblogging.in/wp-content/uploads/2022/06/fulidal.pdf

https://www.takaful-ikhlas.com.my/system/files/webform/complaints/upload-documents/photoshop-

cc-2018-version-19.pdf

http://phukienuno.com/?p=3169

https://maithai-massage.cz/wp-content/uploads/2022/07/odwydav.pdf

https://www.cameraitacina.com/en/system/files/webform/feedback/benber956.pdf

https://womss.com/adobe-photoshop-2022/

http://tekbaz.com/2022/06/30/photoshop-express-keygen-with-serial-key-download-march-2022/

https://liquidonetransfer.com.mx/?p=28857

 $\underline{https://sbrelo.com/upload/files/2022/06/pxlzTVaxE1mhA9VO8jJH\_30\_9c55f5f9ea42f14b3b819dbe0efc3149\_file.pdf}$ 

3/3